# PRODUKTDOKUMENTASJON

### **RISEFR AA-034**

Med henvisning til Plan- og bygningsloven av 27. juni 2008, med Byggteknisk forskrift av 1. juli 2017 og tilhørende veiledning, bekrefter RISE Fire Research, med grunnlag i prøvingsrapporter og vurderinger, at angitt produkt og anvendelse med tilhørende monteringsanvisning imøtekommer norske myndigheters krav til brannteknisk sikkerhet.

**Produkt: Elastic System**

**Produktansvarlig: FireSeal AB Box 7091, 164 07 Kista, Sverige**

Produktdokumentasjonens gyldighet er betinget av at produktet er i overensstemmelse med spesifikasjonene i vedlegg, at de blir montert og behandlet på en forskriftsmessig måte og at alle viktige detaljer i denne prosessen nøyaktig følger det som er beskrevet i tilhørende monterings- og bruksanvisning. Både anvisning og produktdokumentasjon skal følge produkt eller være lett tilgjengelig for kjøper, bruker, kontrollør og lokal saksbehandler/myndighet.

Produktet skal merkes med **RISEFR AA-034**, i tillegg til produktnavn, produktansvarlig og/eller produsent og produksjonsinformasjon for sporbarhet. Merkingen skal være lett synlig.

Konstruksjonsdetaljer for produktet er beskrevet i "Standard konstruksjonsdetaljer for Elastic System, tilhørende Produktdokumentasjon **RISEFR AA-034**". Den versjonen av detaljsamlingen som til enhver tid er arkivert hos RISE Fire Research, utgjør en formell del av godkjenningen.

Produktet skal ha en årlig, ekstern oppfølging av kvaliteten gjennom en tilvirkningskontroll, som er tilpasset produktet. Kontrollen skal overvåke produktets samsvar med dokumentunderlaget og være spesifisert i skriftlig avtale med RISE Fire Research.

Denne dokumentasjonen ble første gang utstedt **1998-12-04.** Fornyelse utstedes på grunnlag av skriftlig søknad. Oppsigelse ved innehaver skal være skriftlig med 6 måneders varsel. RISE Fire Research kan tilbakekalle en produktdokumentasjon ved misligheter eller misbruk, når skriftlig pålegg om endring ikke blir tatt til følge.

> **Utstedt: 2023-02-14 Gyldig til: 2028-04-01**

Denne produktdokumentasjonen opphører å gjelde når egenskapene som omfattes av dette dokumentet skal CE-merkes i henhold til Byggevareforordningen CPR (EU) 305/2011.

Astopen Stro

Asbjørn Østnor Fagansvarlig dokumentasjon

P.o. Itlan

Per Arne Hansen Prosjektleder dokumentasjon

**RISE Research Institutes of Sweden / www.risefr.no / post@risefr.no** Division Safety and Transport / Fire Research Norway / Tillerbruvegen 202, 7092 Tiller, Trondheim

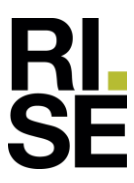

RISEFR AA-034 Elastic System Side 2 av 3

#### **Vedlegg til produktdokumenstasjon RISEFR AA-034 av 2023-02-14.**

#### **1.Innehaver av godkjenningen**

FireSeal AB Box 7091 164 07 Kista Sverige www.fireseal.se

#### **2.Produsent**

FireSeal AB

#### **3. Produktbeskrivelse**

Elastic System er et fleksibelt fugetettingssystem for vertikale og horisontale fuger basert på et isolerende lag med mineralull som bunnfyllingsmateriale, tettet med Elastic silikonmasse eller Silence akrylmasse.

#### **4.Bruksområder**

Elastic System brukes til fuging av spalter i vegger av gipsplater og/eller betong, og i dekker av betong.

#### **5.Egenskaper**

Tabell 1 viser brannmotstandsklassen til fuger i vegger av gipsplater og betong, samt i betongdekker, bestemt ved typeprøving som angitt i pkt. 7.

#### **6.Betingelser for bruk**

Elastic System monteres i henhold til byggdetaljene som er vist i "Standard konstruksjonsdetaljer for produktet tilhørende RISE Fire Research produktdokumentasjon RISEFR AA-034".

#### **7.Grunnlag for godkjenningen**

Godkjenningen er basert på egenskaper som er dokumentert i følgende rapporter:

- Fire testing laboratory Building Research Institute (Polen). Prøvingsrapporter i henhold til NS-EN 1366-4:2006:
	- o LP-829.1/08 datert 2008-09-22
	- o LP-829.2/08 datert 2008-11-12
	- o LP-829.3/08 datert 2009-04-24
- Fire testing laboratory Building Research Institute (Polen). Klassifikasjonsrapport 2949.2/10/Z00NP, datert 2011-05-25, i henhold til NS-EN 13501-2  $+A1:2010.$

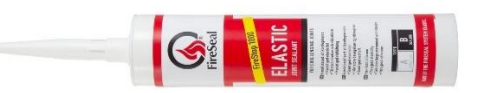

Elastic silikonmasse

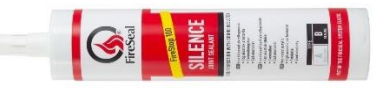

#### Silence akrylmasse

Fig.1 Elastic System fugetetting.

Tabell 1

Brannmotstanden til fuger i vegg og etasjeskiller med Elastic System.

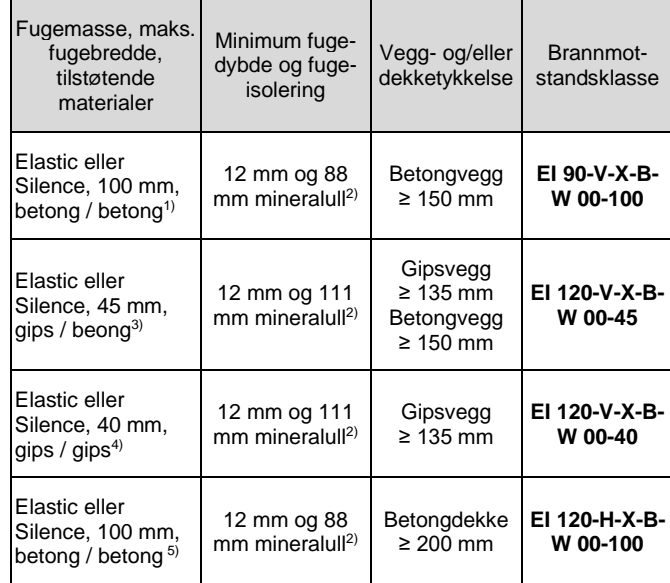

<sup>1)</sup> Ensidig fuge på eksponert og ueksponert side.<br><sup>2)</sup> Tetthet > 60 kg/m<sup>3</sup>

<sup>2)</sup> Tetthet ≥ 60 kg/m<sup>3</sup>.

- <sup>3)</sup> Tosidig fuge i 135 mm tykk gipsplatevegg (EI 120 2 x 15 mm gips/75 mm mineralull/2 x 15 mm), hvor gipsplatevegg er i flukt med betongvegg på ueksponert side.
- 4) Tosidig fuging i 135 mm tykk gipsplatevegg (EI 120 2 x 15 mm gips/75 mm mineralull/2 x 15 mm).
- $5$  Ensidig fuging i flukt med oversiden av dekke.

**RISE Research Institutes of Sweden / www.risefr.no / post@risefr.no** Division Safety and Transport / Fire Research Norway / Tillerbruvegen 202, 7092 Tiller, Trondheim

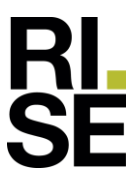

RISEFR AA-034 Elastic System Side 3 av 3

----------------

#### **8.Gyldighet**

Vedleggets gyldighet er entydig knyttet til dokumentets første side med de krav, forutsetninger og tidsangivelser som der er presentert.

#### **9.Saksbehandling**

Prosjektleder for godkjenningen er Per Arne Hansen og fagansvarlig dokumentasjon er Asbjørn Østnor, RISE Fire Research AS, Trondheim.

## Verification

Transaction 09222115557487133546

#### Document

RISEFR AA-034\_Rev11 Main document 3 pages Initiated on 2023-02-14 15:24:55 CET (+0100) by Per Arne Hansen (PAH) Finalised on 2023-02-15 07:46:19 CET (+0100)

#### Signing parties

Per Arne Hansen (PAH) per.arne.hansen@risefr.no

Signed 2023-02-14 15:25:45 CET (+0100)

Asbjørn Østnor (AØ) asbjorn.ostnor@risefr.no

Astron Stur

Signed 2023-02-15 07:46:19 CET (+0100)

This verification was issued by Scrive. Information in italics has been safely verified by Scrive. For more information/evidence about this document see the concealed attachments. Use a PDF-reader such as Adobe Reader that can show concealed attachments to view the attachments. Please observe that if the document is printed, the integrity of such printed copy cannot be verified as per the below and that a basic print-out lacks the contents of the concealed attachments. The digital signature (electronic seal) ensures that the integrity of this document, including the concealed attachments, can be proven mathematically and independently of Scrive. For your convenience Scrive also provides a service that enables you to automatically verify the document's integrity at: https://scrive.com/verify

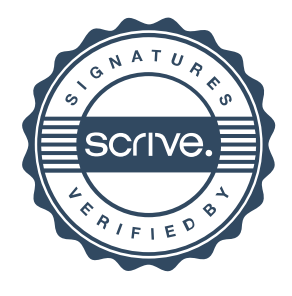